## **Karta produktu BauderLIQUITEC VL 110 Włóknina poliestrowa**

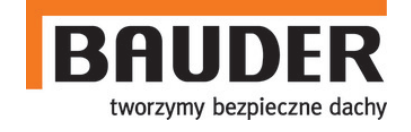

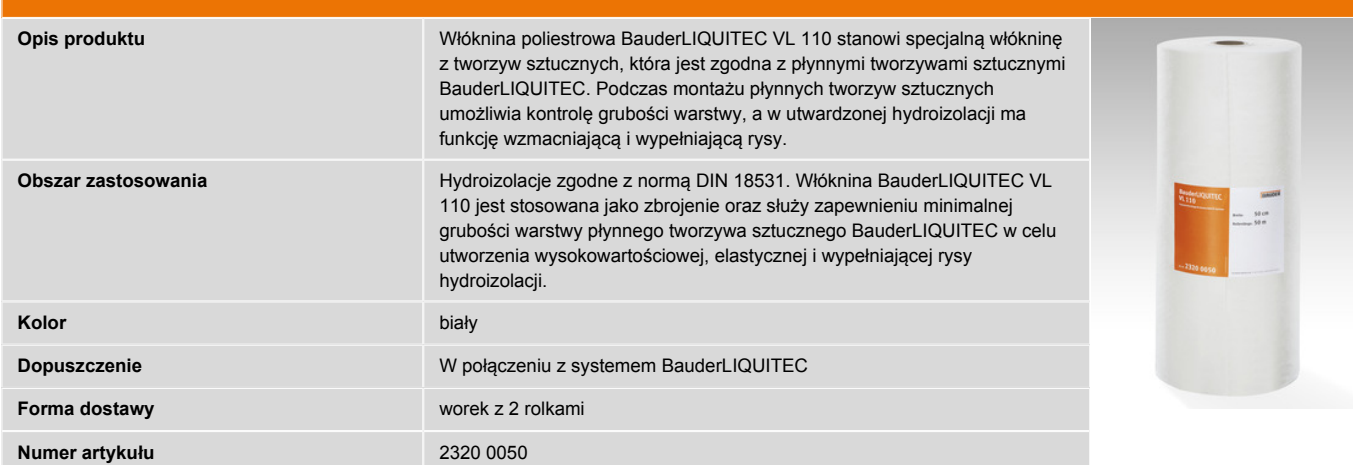

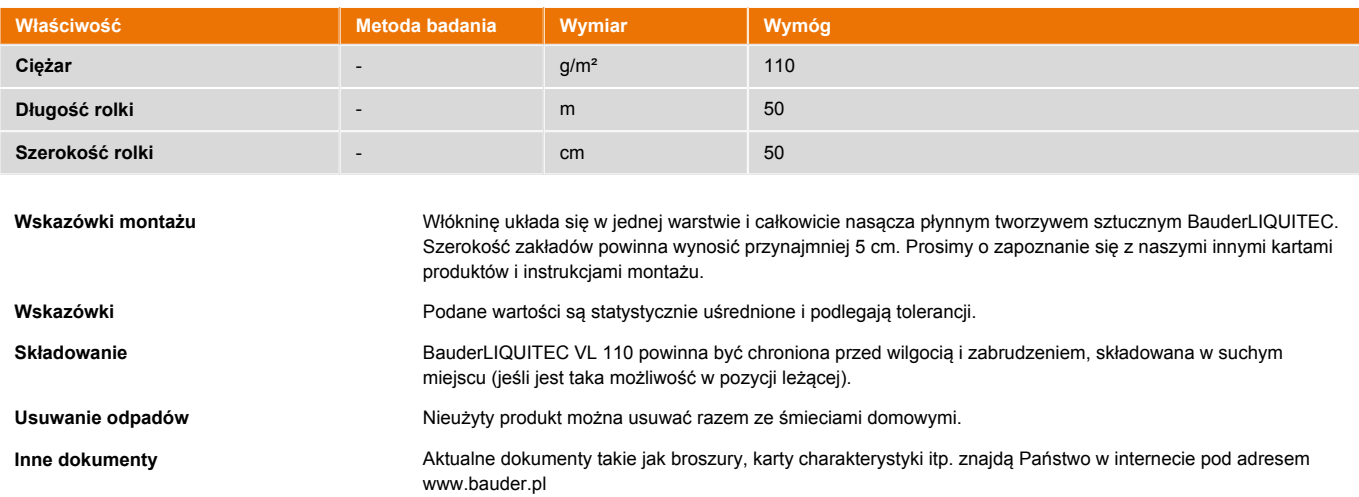

Bauder Polska Sp. z. o. o. ul. gen T. Kutrzeby 16 G 61-719 Poznań T: +48 (0)61 88 57 900 - F: +48 (0)61 82 07 201 www.bauder.pl

Wszystkie dane bazują na aktualnym stanie techniki.

Zastrzegamy sobie prawo do dokonywania zmian.W razie potrzeby prosimy zasięgać informacji na temat możliwych aktualizacji.

Wszystkie przedstawione kolory i powierzchnie są przybliżone i niewiążące.

NPD = no performance declared (właściwość użytkowa nie jest określana)- Stan: 0423